# **ZenossAPIClient Documentation**

*Release 0.1.2*

**Mark Troyer**

**Jul 27, 2018**

## Contents:

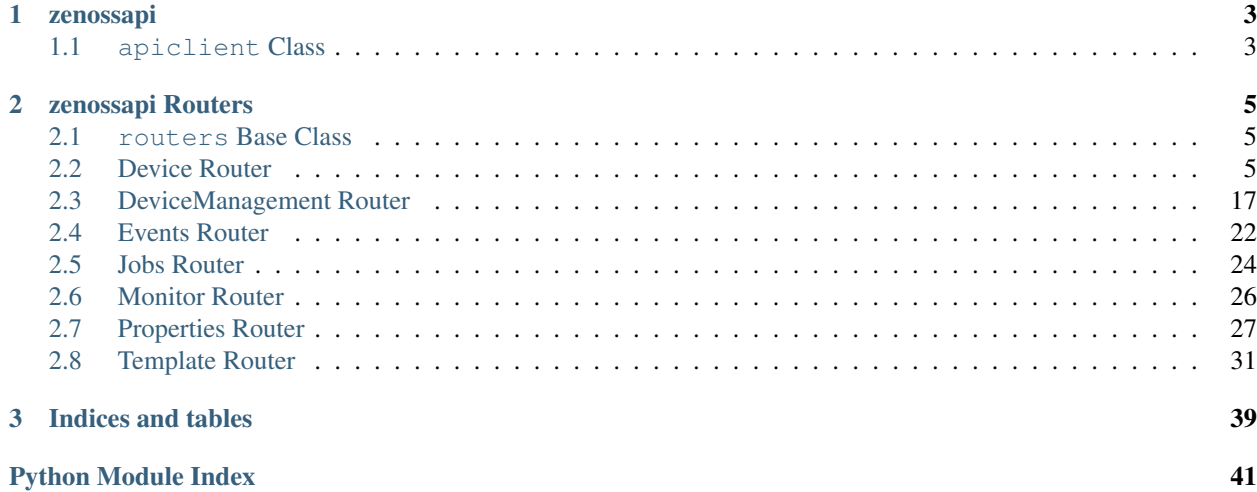

[zenossapi](https://pypi.python.org/pypi?name=ZenossAPIClient&version=0.1.0&:action=display) is a python module for interacting with the Zenoss API an an object-oriented way. The philosophy here is to use objects to work with everything in the Zenoss API, and to try to normalize the various calls to the different routers. Thus *get* methods will always return an object, *list* methods will return data. All methods to add or create start with *add*, all remove or delete start with *delete*. As much as possible the methods try to hide the idiosyncrasies of the JSON API, and to do the work for you, for example by letting you use a device name instead of having to provide the full device UID for every call.

# CHAPTER 1

## zenossapi

## <span id="page-6-2"></span><span id="page-6-1"></span><span id="page-6-0"></span>**1.1 apiclient Class**

## Zenoss API Client Class

**class** zenossapi.apiclient.**Client**(*host=None*, *user=None*, *password=None*, *ssl\_verify=None*) Bases: object

Client class to access the Zenoss JSON API

**get\_router**(*router*) Instantiates and returns a Zenoss router object

**Parameters router**  $(str)$  – The API router to use

**get\_router\_methods**(*router*)

List all available methods for an API router

**Parameters router**  $(str)$  – The router to get methods from

Returns

Return type list

**get\_routers**() Gets the list of availble Zenoss API routers

Returns

Return type list

**exception** zenossapi.apiclient.**ZenossAPIClientAuthenticationError** Bases: exceptions.Exception

**exception** zenossapi.apiclient.**ZenossAPIClientError** Bases: exceptions.Exception

# CHAPTER 2

## zenossapi Routers

## <span id="page-8-5"></span><span id="page-8-1"></span><span id="page-8-0"></span>**2.1 routers Base Class**

<span id="page-8-3"></span>**class** zenossapi.routers.**ZenossRouter**(*url*, *headers*, *ssl\_verify*, *endpoint*, *action*) Bases: object

Base class for Zenoss router classes

## <span id="page-8-2"></span>**2.2 Device Router**

#### <span id="page-8-4"></span>Zenoss device\_router

```
class zenossapi.routers.device.DeviceRouter(url, headers, ssl_verify)
    Bases: zenossapi.routers.ZenossRouter
```
Class for interacting with the Zenoss device router

**get\_device\_class**(*device\_class*) Get a device class

**Parameters device\_class**  $(s \nvert r)$  – The name of the device class

Returns

## Return type *[ZenossDeviceClass](#page-16-0)*

**get\_tree**(*device\_class*) Get the tree structure of a device class.

Parameters **device\_class**  $(str)$  – Device class to use as the top of the tree

Returns

Return type dict

**list\_collectors**() Get the list of collectors.

### Return type list

## <span id="page-9-1"></span>**list\_device\_classes**() Get the list of all device classes.

## Returns

## Return type list

**list\_groups**()

Get the list of all groups.

## Returns

## Return type list

**list\_locations**() Get the list of all locations.

## Returns

## Return type list

**list\_systems**() Get the list of all systems.

## Returns

## Return type list

<span id="page-9-0"></span>**class** zenossapi.routers.device.**ZenossComponent**(*url*, *headers*, *ssl\_verify*, *device\_data*) Bases: [zenossapi.routers.device.DeviceRouter](#page-8-4)

Class for Zenoss component objects

**delete**() Delete the component.

Returns Response message

## Return type str

**lock**(*updates=False*, *deletion=False*, *send\_event=False*) Lock the component for changes.

## Parameters

- **updates** (bool) Lock for updates
- **deletion** (bool) Lock for deletion
- **send\_event** (*bool*) Send an event when an action is blocked by locking

Returns Response message

Return type str

**lock\_for\_deletion**(*send\_event=False*) Lock the component for updates.

**Parameters send\_event** (bool) – Send an event when deletion is blocked by locking

Returns Response message

Return type str

<span id="page-10-1"></span>**lock\_for\_updates**(*send\_event=False*) Lock the component for updates.

**Parameters send\_event** (bool) – Send an event when updates are blocked by locking

Returns Response message

Return type str

**set\_monitored**(*monitor=True*)

Sets the monitored state for the component.

**Parameters monitor** (bool) – True to monitor, False to stop monitoring

Returns Response message

Return type str

<span id="page-10-0"></span>**class** zenossapi.routers.device.**ZenossDevice**(*url*, *headers*, *ssl\_verify*, *device\_data*) Bases: [zenossapi.routers.device.DeviceRouter](#page-8-4)

Class for Zenoss device objects

**add\_local\_template**(*template*)

Add a local template to the device.

Parameters **template** (str) – Name of the new local template

**bind\_or\_unbind\_template**(*path*, *template*)

Binds a template to the device if it's unbound, or unbinds it if it's bound.

#### Parameters

- **path**  $(str)$  Template's path, as given in the display label
- **template**  $(str)$  Name of the template to bind/unbind

**delete**(*action*, *del\_events=False*, *del\_perf=True*)

Remove a device from its organizer, or delete it from Zenoss altogether.

#### Parameters

- **action**  $(str)$  'remove' to remove the devices from their organizer, 'delete' to delete them from Zenoss
- **del** events  $(boo1)$  Remove all events for the devices
- **del\_perf** (bool) Remove all perf data for the devices

#### Returns

Return type bool

**delete\_local\_template**(*template*)

Remove a local template from the device.

**Parameters template** (str) – Name of the template to remove

## **delete\_property**(*zproperty*)

Delete the locally set value of a property for a device

**Parameters zproperty**  $(str)$  – ID of the property to delete.

Returns

Return type bool

#### <span id="page-11-0"></span>**get\_active\_templates**()

Get ZenossTemplate objects for all active templates on a device.

#### Returns

Return type list(*[ZenossTemplate](#page-38-0)*)

#### **get\_bound\_templates**()

Get ZenossTemplate objects templates that are bound to the device.

Returns

Return type list(ZenosTemplate)

**get\_component**(*component*)

Get a component object.

Parameters **component** (str) – Name of the component, e.g. 'hw/cpus/0'

#### Returns

#### Return type *[ZenossComponent](#page-9-0)*

**get\_components**(*meta\_type=None*, *start=0*, *limit=50*, *sort='name'*, *dir='ASC'*) Get component objects for all components on the device. Supports Pagination.

#### Parameters

- $meta\_type$  ( $str$ ) Meta type of components to list
- **start** (int) Offset to start device list from, default 0
- **limit** (int) The number of results to return, default 50
- **sort**  $(str)$  Sort key for the list, default is 'name'
- **dir** (str) Sort order, either 'ASC' or 'DESC', default is 'ASC'

## Returns

Return type list(*[ZenossComponent](#page-9-0)*)

## **get\_custom\_properties**(*params=None*)

Get the cProperties for the device

**Parameters params**  $(dict)$  – Search parameters for filter the properties on.

#### Returns

```
{
    'total': Total count of properties returned.
    'properties': List of ZenossCustomProperty objects.
}
```
Return type dict(int, list(*[ZenossCustomProperty](#page-33-0)*))

```
get_custom_property(cproperty)
```
Get a custom property for the device

**Parameters cproperty**  $(str)$  – ID of the property to get.

Returns

Return type *[ZenossCustomProperty](#page-33-0)*

#### **get\_local\_templates**()

Get ZenossTemplate objects for all locally defined templates.

Return type list(*[ZenossTemplate](#page-38-0)*)

<span id="page-12-0"></span>**get\_overridable\_templates**()

Get ZenossTemplate objects for templates that can be overridden.

Returns

Return type list(*[ZenossTemplate](#page-38-0)*)

**get\_properties**(*params=None*)

Get the configuration properties for the device

**Parameters params**  $(dict)$  – Search parameters for filter the properties on.

Returns {

```
'total': Total count of properties returned.
'properties': List of ZenossProperty objects.
```
Return type dict(int, list(*[ZenossProperty](#page-33-1)*))

```
get_property(zproperty)
```
}

Get a configuration property

**Parameters zproperty**  $(str)$  – The id of the property to get

Returns

Return type *[ZenossProperty](#page-33-1)*

#### **get\_unbound\_templates**()

Get ZenossTemplate objects for available templates that are not bound to the device.

Returns

Return type list(*[ZenossTemplate](#page-38-0)*)

## **list\_active\_templates**()

Get the list of templates active on a device, both bound and local.

Returns

```
{
    'name': Template name,
    'label': Display label for the template,
}
```
Return type list(dict(str, str))

```
list_bound_templates()
```
Get the list of templates bound to a device, does not include local templates.

Returns

```
{
    'name': Template name,
    'label': Display label for the template,
}
```
Return type list(dict(str, str))

<span id="page-13-0"></span>**list\_components**(*meta\_type=None*, *start=0*, *limit=50*, *sort='name'*, *dir='ASC'*, *keys=None*, *name=None*)

Get a list of all the components on a device. Supports pagination.

### Parameters

- $meta\_type$  ( $str$ ) Meta type of components to list
- start  $(int)$  Offset to start device list from, default 0
- **limit** (int) The number of results to return, default 50
- **sort**  $(str)$  Sort key for the list, default is 'name'
- **dir** (str) Sort order, either 'ASC' or 'DESC', default is 'ASC'
- **keys**  $(llist)$  Keys to include in the returned data
- **name**  $(str)$  Regular expression pattern to filter on, requries the keys parameter

## Returns

```
{
    'total': Total number of components found.
   'hash': Hash check to determine if components have changed
    'components': List of components found
}
```
Return type dict(int, str, list)

## **list\_custom\_properties**()

List the custom properties for the device

## Returns {

}

```
'total': Total count of properties returned.
'properties': List of properties found.
```
Return type dict(int, list(dict))

#### **list\_local\_properties**()

List the locally defined configuration properties for the device

#### Returns

```
{
    'total': Total count of properties returned.
    'properties': List of properties found.
}
```
Return type dict(int, list(dict))

#### **list\_local\_templates**()

Get the list of monitoring templates defined locally on a device.

Returns

Return type list

#### **list\_overridable\_templates**()

Get the list of available templates on a device that can be overridden.

#### Returns

```
{
    'name': Template name,
    'label': Display label for the template,
}
```
Return type list(dict(str, str))

```
list_properties(params=None, sort=None, sort_dir='ASC')
    List the configuration properties for the device
```
Parameters

- **params**  $(dict)$  Search parameters to filter the properties list on.
- **sort**  $(str)$  Sort key for the properties list.
- **sort\_dir** (str) Sort direction, either ASC or DESC

Returns

{

}

```
'total': Total count of properties returned.
'properties': List of properties found.
```
Return type dict(int, list(dict))

#### **list\_unbound\_templates**()

Get the list of available templates that are not bound to the device.

Returns

```
{
    'name': Template name,
    'label': Display label for the template,
}
```
Return type list(dict(str, str))

```
list_user_commands()
```
Get the list of user commands for a device.

Returns

```
{
   name: Name of the user command
   description: Command description
}
```
## Return type dict(str, str)

**lock**(*updates=False*, *deletion=False*, *send\_event=False*) Lock the device for changes.

Parameters

- **updates** (bool) Lock for updates
- **deletion** (bool) Lock for deletion
- **send\_event** (*bool*) Send an event when an action is blocked by locking

Returns Response message

#### Return type str

<span id="page-15-0"></span>**lock\_for\_deletion**(*send\_event=False*)

Lock the device for updates.

```
Parameters send_event (bool) – Send an event when deletion is blocked by locking
```
Returns Response message

Return type str

**lock\_for\_updates**(*send\_event=False*) Lock the device for updates.

**Parameters send\_event** (bool) – Send an event when updates are blocked by locking

Returns Response message

Return type str

## **move**(*device\_class*)

Move the device to a different device class

**Parameters device\_class**  $(str)$  – Name of the device class to move the device into

Returns uuid of the Job Manager job for the move

Return type str

## **reidentify**(*new\_id*)

Change the device's id in Zenoss. Note that changing the device id will cause the loss of all graph data for the device.

**Parameters**  $new_id(str)$  – New ID for the device

### **remodel**()

Remodel the device.

Returns uuid of the Job Manager job for the remodel

Return type str

```
reset_bound_templates()
```
Remove all bound templates from device.

## **reset\_ip\_address**(*ip\_address="*)

Reset the IP address of the device to ip\_address if specified or to the result of a DNS lookup if not.

**Parameters ip\_address**  $(str) - IP$  address to set device to

Returns Response message

Return type str

**set\_bound\_templates**(*templates*) Set a list of templates as bound to a device.

Parameters **templates**  $(llist)$  – List of template names

## **set\_collector**(*collector*)

Set the collector for the device.

**Parameters collector** (str) – The collector to use for the device

Returns uuid of the Job Manager job for the change

Return type str

#### <span id="page-16-1"></span>**set\_priority**(*priority*)

Set the priority for the device.

Parameters **priority** (int) – Numeric value for the desired priority

Returns Reponse message

Return type str

**set\_production\_state**(*production\_state*) Set the production state for the device.

Parameters **production\_state** (int) – Numeric value for the desired production state.

Returns Response message

#### Return type str

**set\_property**(*zproperty*, *value=None*) Set the value of a configuration property

#### **Parameters**

- **zproperty**  $(str)$  The id of the property to set a value for
- **value**  $(str)$  The value to set for the property

Returns

#### Return type bool

<span id="page-16-0"></span>**class** zenossapi.routers.device.**ZenossDeviceClass**(*url*, *headers*, *ssl\_verify*, *device\_class\_data*)

Bases: [zenossapi.routers.device.DeviceRouter](#page-8-4)

Class for Zenoss device class objects

**add\_device**(*device\_name*, *title="*, *ip\_address="*, *location=None*, *systems=None*, *groups=None*, *model=False*, *collector='localhost'*, *production\_state=500*, *comments="*, *priority=3*, *snmp\_community="*, *snmp\_port=161*, *rack\_slot="*, *hw\_manufacturer="*, *hw\_product\_name="*, *os\_manufacturer="*, *os\_product\_name="*, *asset\_tag="*, *serial\_number="*, *windows\_user="*, *windows\_password="*, *zcommand\_user="*, *zcommand\_password="*, *configuration\_properties=None*, *custom\_properties=None*)

Add a new device to the device class.

#### Parameters

- **device** name  $(str)$  Name of the new device, will be the device id
- **title**  $(str)$  Optional title for the device, default is to match the device name
- **ip\_address**  $(str)$  Ip address for the device, default is to derive this from DNS based on device\_name
- **location**  $(str)$  Location for the device
- **systems**  $(llist/[str) List$  of systems for the device
- **groups**  $(llist/[str] List$  of groups for the device
- **model** (bool) Set to True to model the device automatically after creation
- **collector**  $(str)$  Collector to use for the device
- **production** state (int) Numerical production state for the device, default is 500 (Pre-Production)
- **comments** (str) Comments for the device
- <span id="page-17-0"></span>• **priority** (int) – Numerical priority for the device, default is 3 (Normal)
- **snmp\_community**  $(str)$  SNMP community string for the device
- **snmp\_port** (int) SNMP port for the device
- **rack\_slot** (str) Rack slot description
- **hw\_manufacturer** (str) Hardware manufacturer name, default is to derive by modeling
- **hw\_product\_name** (str) Hardware product name, default is to derive by modeling
- **os\_manufacturer**  $(str)$  Operating system developer, default is to derive by modeling
- **os\_product\_name**  $(s \, t)$  Operating system name, default is to derive by modeling
- **asset\_tag** (str) Device's inventory asset tag
- **serial\_number** (str) Device's serial number
- **windows** user  $(str)$  Username for Windows device monitoring
- **windows\_password** (str) Password for the windows\_user
- **zcommand\_user** (str) Username for SSH-based monitoring user
- **zcommand\_password** (str) Password for the zcommand\_user
- **configuration properties**  $(dict)$  Key/value pairs for setting Configuration Properties for the device
- **custom\_properties** (dict) Key/value pairs for setting Custom Properties for the device

Returns ID of the add device job

#### Return type str

**add\_subclass**(*name*, *description="*, *connection\_info=None*) Add a new subclass to the device class.

### **Parameters**

- **name**  $(str)$  Name of the new subclass
- **description**  $(str)$  Description for the new subclass
- **connection\_info** (list) zProperties that represent the credentials for access in the subclass

#### **delete\_property**(*zproperty*)

Delete the locally set value of a property for a device class

**Parameters zproperty**  $(str)$  – ID of the property to delete.

Returns

Return type bool

#### **get\_custom\_properties**(*params=None*)

Get the cProperties for the device class

**Parameters params**  $(dict)$  – Search parameters for filter the properties on.

Returns

```
{
    'total': Total count of properties returned.
    'properties': List of ZenossCustomProperty objects.
}
```
Return type dict(int, list(*[ZenossCustomProperty](#page-33-0)*))

## **get\_custom\_property**(*cproperty*)

Get a custom property for the device class

**Parameters cproperty**  $(str)$  – ID of the property to get.

Returns

```
Return type ZenossCustomProperty
```
#### **get\_device**(*device\_name*)

Get a device from the device class

**Parameters device\_name**  $(str)$  – The name of the device to get

Returns

Return type *[ZenossDevice](#page-10-0)*

**get\_devices**(*params=None*, *start=0*, *limit=50*, *sort='name'*, *dir='ASC'*) Get the devices contained in a device class. Supports pagination.

#### Parameters

- **params**  $(dict)$  Key/value filters for the search, options are name, ipAddress, device-Class, or productionState
- **start** (int) Offset to start device list from, default 0
- **limit** (int) The number of results to return, default 50
- **sort**  $(str)$  Sort key for the list, default is 'name'
- **dir** (str) Sort order, either 'ASC' or 'DESC', default is 'ASC'

## Returns

```
{
    'total': Total number of devices found
     'hash': Hashcheck to determine if any devices have changed,
     'devices': ZenossDevice objects,
}
```
Return type dict(int, str, list(*[ZenossDevice](#page-10-0)*))

```
get_properties(params=None)
```
Get the configuration properties for the device class

**Parameters params**  $(dict)$  – Search parameters for filter the properties on.

Returns

```
{
    'total': Total count of properties returned.
    'properties': List of ZenossProperty objects.
}
```
Return type dict(int, list(*[ZenossProperty](#page-33-1)*))

```
get_property(zproperty)
     Get a configuration property
```
**Parameters zproperty**  $(str)$  – The id of the property to get

Returns

Return type *[ZenossProperty](#page-33-1)*

**list\_custom\_properties**()

List the custom properties for the device class

Returns

{

}

```
'total': Total count of properties returned.
'properties': List of properties found.
```
Return type dict(int, list(dict))

```
list_devices(params=None, keys=None, start=0, limit=50, sort='name', dir='ASC')
     List the devices contained in a device class. Supports pagination.
```
#### Parameters

- **params** (dict) Key/value filters for the search, options are name, ipAddress, device-Class, or productionState
- **keys**  $(llist)$  List of keys to return for the devices found
- **start** (int) Offset to start device list from, default 0
- **limit** (int) The number of results to return, default 50
- **sort** (str) Sort key for the list, default is 'name'
- **dir** (str) Sort order, either 'ASC' or 'DESC', default is 'ASC'

## Returns

## Return type dict

**list\_local\_properties**()

List the locally defined configuration properties for the device class

## Returns

```
{
    'total': Total count of properties returned.
    'properties': List of properties found.
}
```
Return type dict(int, list(dict))

```
list_properties(params=None, sort=None, sort_dir='ASC')
     List the configuration properties for the device class
```
#### Parameters

- **params**  $(dict)$  Search parameters to filter the properties list on.
- **sort**  $(str)$  Sort key for the properties list.
- **sort\_dir** (str) Sort direction, either ASC or DESC

<span id="page-20-2"></span>{

}

```
'total': Total count of properties returned.
'properties': List of properties found.
```
Return type dict(int, list(dict))

**set\_property**(*zproperty*, *value=None*) Set the value of a configuration property

Parameters

• **zproperty**  $(str)$  – The id of the property to set a value for

• **value**  $(str)$  – The value to set for the property

Returns

Return type bool

## <span id="page-20-0"></span>**2.3 DeviceManagement Router**

#### Zenoss devicemanagement\_router

<span id="page-20-1"></span>**class** zenossapi.routers.devicemanagement.**DeviceManagementRouter**(*url*, *headers*,

*ssl\_verify*)

Bases: [zenossapi.routers.ZenossRouter](#page-8-3)

Class for interacting with the Zenoss devicemanagement router

**add\_admin**(*uid*, *name*, *role=None*) Add an admin user to a device or device class.

#### Parameters

- **uid**  $(str)$  The UID of the device or device class
- **name**  $(str)$  The name of the user to add
- **role**  $(str)$  The role to associate with the user for this device or device class

### Returns

Return type *[ZenossDeviceManagementAdmin](#page-23-0)*

**add\_maintenance\_window**(*uid*, *name*, *start*, *duration*, *enabled=False*, *start\_state=300*, *repeat='Never'*, *occurrence='1st'*, *days='Sunday'*)

Add a new maintenance window for device or device class.

#### Parameters

- **uid**  $(str)$  The UID of the device or device class
- **start** (str) Window start time in UNIX epoch timestamp format, e.g. "1511290393"
- **duration** (str) Duration of the window in HH:MM:SS format
- **start** state (int) Production state for the maintenance window, default is 300 (Maintenance)
- <span id="page-21-0"></span>• **repeat** (str) – Maintenance window repeat interval, default is 'Never'. Other valid choices are: 'Daily', 'Every Weekday', 'Weekly', 'Monthly: day of month', 'Monthly: day of week'
- **occurrence** (str) For 'Monthly: day of week' repeats, options are '1st', '2nd', '3rd', '4th', '5th', 'Last'
- **days** (str) For 'Monthly: day of week' repeats, options are 'Monday', 'Tuesday', 'Wednesday', 'Thursday', 'Friday', 'Saturday', 'Sunday'

#### Return type *[ZenossMaintenanceWindow](#page-24-0)*

**add\_user\_command**(*uid*, *name*, *description*, *command*, *password*) Add a new user command to a device or device class.

#### Parameters

- **uid**  $(str)$  The UID of the device or device class
- **name**  $(str)$  Name for the new command
- **description**  $(str)$  Description of the new command
- **command**  $(str)$  Command line of the new command, can include TALES expressions
- **password**  $(str)$  Password of the user adding the command.

#### **get\_admin\_by\_id**(*uid*, *admin\_id*)

Get and admin user for a device or device class by id.

#### **Parameters**

- $uid(str)$  The UID of the device or device class
- **admin\_id**  $(str)$  The ID of the admin user

#### Returns

Return type *[ZenossDeviceManagementAdmin](#page-23-0)*

#### **get\_admin\_by\_name**(*uid*, *name*)

Get an admin user for a device or device class by name.

#### **Parameters**

- **uid**  $(str)$  The UID of the device or device class
- **name**  $(str)$  The name of the admin user

### Returns

Return type *[ZenossDeviceManagementAdmin](#page-23-0)*

## **get\_admins**(*uid*)

Get ZenossDeviceManagementAdmin objects for the configured admin users for a device or device class.

**Parameters**  $uid(str)$  **– The UID of the device or device class** 

Returns

Return type list(*[ZenossDeviceManagementAdmin](#page-23-0)*)

## **get\_admins\_by\_role**(*uid*, *role*)

Get ZenossDeviceManagementAdmin objects for the configured admin users of a device or device class by role.

#### <span id="page-22-0"></span>Parameters

- **uid**  $(str)$  The UID of the device or device class
- **role** (str) The role to filter on

Returns

Return type list(*[ZenossDeviceManagementAdmin](#page-23-0)*)

#### **get\_maintenance\_window**(*uid*, *name*)

Get a maintenance window object for the named window.

#### Parameters

- **uid**  $(str)$  The UID of the device or device class
- **name**  $(str)$  Name of the maintenance window

Returns

## Return type *[ZenossMaintenanceWindow](#page-24-0)*

#### **get\_maintenance\_windows**(*uid*)

Returns a list of ZenossMaintenanceWindow objects for the maintenance windows configured for a device or device class

**Parameters**  $uid(str)$  **– The UID of the device or device class** 

Returns

Return type list(*[ZenossMaintenanceWindow](#page-24-0)*)

#### **get\_user\_command\_by\_id**(*uid*, *command\_id*)

Get a configured user command by its id

#### Parameters

- **uid**  $(str)$  The UID of the device or device class
- **command**  $id$  ( $str$ ) The ID of the user command

## **get\_user\_command\_by\_name**(*uid*, *command\_name*) Get a configured user command by its id

## Parameters

- **uid**  $(str)$  The UID of the device or device class
- **command\_name**  $(str)$  The name of the user command

#### **get\_user\_commands**(*uid*)

Get a list of user commands objects configured for a device or device class.

**Parameters**  $uid(str)$  **– The UID of the device or device class** 

Returns

Return type list(*[ZenossUserCommand](#page-25-1)*)

#### **list\_admin\_roles**(*uid*)

List the admin roles associated with a device or device class.

**Parameters**  $uid(str)$  – The UID of the device or device class

Returns

Return type list(dict)

#### <span id="page-23-1"></span>**list\_admins\_by\_role**(*uid*, *role*)

List configured admin users for a device or device class by role.

#### Parameters

- **uid**  $(str)$  The UID of the device or device class
- **role** (str) The role to filter on

#### Returns

Return type list(dict)

### **list\_available\_roles**(*uid*)

List the admin roles available to associate with a device or device class.

**Parameters**  $uid(str)$  **– The UID of the device or device class** 

Returns

Return type list(str)

#### **list\_maintenance\_windows**(*uid*)

Returns the list of maintenance windows configured for a device or device class.

**Parameters**  $uid(str)$  **– The UID of the device or device class** 

Returns

Return type list(dict)

#### **list\_user\_commands**(*uid*)

Get the list of user commands configured for a device or device class.

**Parameters**  $uid(str)$  **– The UID of the device or device class** 

Returns

### Return type list(dict)

#### **list\_users**(*uid*)

List the users available to associate with a device or device class.

**Parameters**  $uid(str)$  **– the UID of the device or device class** 

Returns

#### Return type list(str)

#### **timezone**()

Returns the configured timezone.

#### Returns

#### Return type str

<span id="page-23-0"></span>**class** zenossapi.routers.devicemanagement.**ZenossDeviceManagementAdmin**(*url*,

*headers*, *ssl\_verify*, *admin\_data*)

Bases: [zenossapi.routers.devicemanagement.DeviceManagementRouter](#page-20-1)

Class for Zenoss user command objects

### **delete**()

Delete an admin user from a device or device class.

## <span id="page-24-1"></span>**update**(*role*)

Update the admin user's role.

Parameters  $\text{role}(str)$  – New role for the user

Returns

#### Return type bool

<span id="page-24-0"></span>**class** zenossapi.routers.devicemanagement.**ZenossMaintenanceWindow**(*url*, *headers*,

*ssl\_verify*, *win-*

*dow\_data*, *parent=None*)

Bases: [zenossapi.routers.devicemanagement.DeviceManagementRouter](#page-20-1)

Class for Zenoss maintenance window objects

## **delete**()

Delete a maintenance window from a device or device class.

Returns

Return type dict

## **disable**()

Set maintenance window to disabled.

Returns

#### Return type bool

#### **enable**()

Set maintenance window to enabled.

#### Returns

#### Return type bool

**update**(*start\_timestamp=None*, *start\_datetime=None*, *start\_date=None*, *start\_hours=None*, *start\_minutes=None*, *duration\_days=None*, *duration\_time=None*, *duration\_hours=None*, *duration\_minutes=None*, *production\_state=None*, *enabled=None*, *repeat=None*, *occurrence=None*, *days=None*)

Update the settings for a maintenance window, with flexible options for specifying the start date/time and duration.

#### Parameters

- **start** timestamp  $(f$ loat) Start date and time in UNIX timestamp format
- **start\_datetime** (datetime) Start date and time as a datetime.datetime object
- **start\_date** (str) Start date as a string
- **start\_hours** (str) Start hours as a string
- **start\_minutes** (str) Start minutes as a string
- **duration\_days** (str) Duration days
- **duration\_time** (str) Duration time in "HH:MM" format
- **duration\_hours** (str) Duration hours
- <span id="page-25-3"></span>• **duration\_minutes** (str) – Duration minutes
- **production\_state** (int) Production state for the window
- **enabled** (bool) Enabled state of the window
- **occurrence** (str) Repeat occurrence
- **days** (str) Repeat days

#### Return type bool

<span id="page-25-1"></span>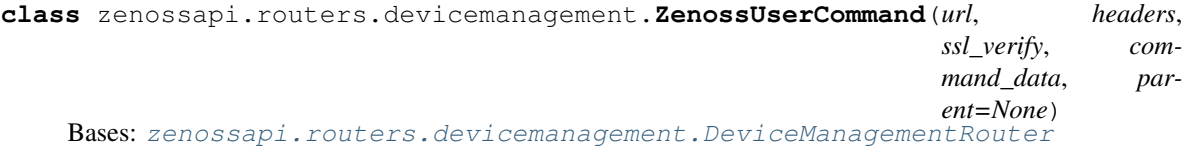

Class for Zenoss user command objects

### **delete**()

Delete a user command for a device or device class.

Returns

#### Return type dict

**update**(*description=None*, *command=None*, *password=None*) Update a user command.

### Parameters

- **description** (str) Description of the user command
- **command**  $(str)$  Command line of the command
- **password**  $(s \nmid r)$  Password of the user updating the command.

## <span id="page-25-0"></span>**2.4 Events Router**

#### <span id="page-25-2"></span>Zenoss evconsole\_router

```
class zenossapi.routers.events.EventsRouter(url, headers, ssl_verify)
    Bases: zenossapi.routers.ZenossRouter
```
Class for interacting with Zenoss events.

**add\_event**(*summary*, *device*, *severity*, *component=None*, *event\_class\_key="*, *event\_class='/Status'*, *\*\*kwargs*) Create a new Zenoss event.

## Parameters

- **summary**  $(str)$  Summary for the new event
- **device**  $(str)$  Device ID for the new event
- **component**  $(str)$  Component UID for the new event
- **severity**  $(str)$  Severity to assign the new event, must be one of Critical, Error, Warning, Info, Debug, or Clear
- **event\_class\_key** (str) The Event Class Key to assign to the event

• **event** class  $(str)$  – Event Class for the event

<span id="page-26-0"></span>Returns

Return type *[ZenossEvent](#page-27-1)*

#### **clear\_heartbeat**(*collector*, *daemon*)

Clear a heartbeat event for a specific daemon.

#### Parameters

- **collector**  $(str)$  Collector the daemon is running in, e.g. slvcollector
- **daemon** (str) Monitoring daemon to clear the heartbeat event for, e.g. zencommand

#### **clear\_heartbeats**()

Clear all heartbeat events

Returns True on success

Return type bool

#### **get\_config**()

Get the event handling configuration.

Returns

Return type list(dict)

## **get\_event\_by\_evid**(*evid*)

Get an event by its event id

**Parameters**  $evid(str)$  **– The event id** 

Returns

Return type *[ZenossEvent](#page-27-1)*

**get\_open\_events**(*limit=10*, *start=0*, *sort='lastTime'*, *sort\_dir='DESC'*) Get all open events (new or acknowledged state)

## Parameters

- **limit** (int) Maximum number of events to return
- **start** (int) Minimum index of events to get
- **sort** (str) Sort key for events list
- **sort\_dir** (str) Sort direction, ASC or DESC

#### Returns

#### Return type list(*[ZenossEvent](#page-27-1)*)

**get\_open\_production\_events**(*limit=10*, *start=0*, *sort='lastTime'*, *sort\_dir='DESC'*)

Get all open events (new or acknowledged state) for devices with a production state of Production

### Parameters

- **limit** (int) Maximum number of events to return
- **start**  $(int)$  Minimum index of events to get
- **sort**  $(str)$  Sort key for events list
- **sort** dir  $(str)$  Sort direction, ASC or DESC

## Returns

### Return type list(*[ZenossEvent](#page-27-1)*)

<span id="page-27-3"></span>**list\_open\_events**(*limit=10*, *start=0*, *sort='lastTime'*, *sort\_dir='DESC'*) Get a list of all open events (new or acknowledged state)

#### Parameters

- **limit** (int) Maximum number of events to return
- **start**  $(int)$  Minimum index of events to get
- **sort**  $(str)$  Sort key for events list
- **sort\_dir** (str) Sort direction, ASC or DESC

#### Returns

#### Return type dict

```
list_open_production_events(limit=10, start=0, sort='lastTime', sort_dir='DESC')
```
Get a list of all open events (new or acknowledged state) for devices with a production state of Production

#### Parameters

- **limit** (*int*) Maximum number of events to return
- **start** (int) Minimum index of events to get
- **sort** (str) Sort key for events list
- **sort** dir  $(str)$  Sort direction, ASC or DESC

#### Returns

### Return type dict

#### **update\_config**(*config\_values*)

Update the Zenoss event handling configuration.

**Parameters config\_values**  $(dict)$  – Key/value pairs of the config values to change.

```
class zenossapi.routers.events.ZenossEvent(url, headers, ssl_verify, event_data)
    Bases: zenossapi.routers.events.EventsRouter
```
Class for Zenoss event objects

**ack**()

Acknowledge the event.

```
close()
```
Close the event.

## **reopen**()

Reopen (unacknowledge or unclose) the event.

```
update_log(message)
     Add an entry to the event's log
```
Parameters message  $(str)$  – Log entry to add

## <span id="page-27-0"></span>**2.5 Jobs Router**

<span id="page-27-2"></span>Zenoss jobs\_router

```
class zenossapi.routers.jobs.JobsRouter(url, headers, ssl_verify)
    Bases: zenossapi.routers.ZenossRouter
```
Class for interacting with the Zenoss device router

**get\_job**(*job*)

Get a ZenossJob object by the job's uuid

**Parameters job**  $(str)$  – uuid of the job

Returns

Return type *[ZenossJob](#page-28-0)*

**get\_jobs**(*start=0*, *limit=50*, *sort='scheduled'*, *dir='ASC'*)

Get ZenossJob objects for Job Manager jobs. Supports pagination.

#### **Parameters**

- **start** (int) Offset to start device list from, default 0
- **limit** (int) The number of results to return, default 50
- **sort**  $(str)$  Sort key for the list, default is 'scheduled'. Other sort keys are 'started, 'finished', 'status', 'type' and 'user'
- **dir** (str) Sort order, either 'ASC' or 'DESC', default is 'ASC'

#### Returns

#### Return type list(*[ZenossJob](#page-28-0)*)

**list\_jobs**(*start=0*, *limit=50*, *sort='scheduled'*, *dir='DESC'*) List all Job Manager jobs, supports pagination.

## Parameters

- **start** (int) Offset to start device list from, default 0
- **limit** (int) The number of results to return, default 50
- **sort**  $(str)$  Sort key for the list, default is 'scheduled'. Other sort keys are 'started, 'finished', 'status', 'type' and 'user'
- **dir** (str) Sort order, either 'ASC' or 'DESC', default is 'DESC'

## Returns

```
{
    'total': (int) Total number of jobs,
    'jobs': {
        'description': (str) Job description,
        'finished': (int) Time the job finished in timestamp format,
        'scheduled': (int) Time the job was scheduled in timestamp
˓→format,
        'started': (int) Time the job started in timestamp format,
        'status': (str) Status of the job,
        'type': (str) Job type,
        'uid': (str) JobManager UID - /zport/dmd/JobManager,
        'user': (str) User who scheduled the job,
        'uuid': (str) UUID of the job,
   }
}
```
<span id="page-28-0"></span>Return type dict(int, dict(str, int, int, int, str, str, str, str, str))

<span id="page-29-2"></span>**class** zenossapi.routers.jobs.**ZenossJob**(*url*, *headers*, *ssl\_verify*, *job\_data*) Bases: [zenossapi.routers.jobs.JobsRouter](#page-27-2)

Class for Zenoss job objects

**abort**()

Abort the job.

Returns

Return type bool

**delete**()

Delete the job.

Returns Job ID

Return type list

**get\_log**()

Get the log for the job.

Returns

{

}

```
'logfile': Filesystem path of the log file,
'maxLimit': True or False,
'content': Log file lines
```
Return type dict(str, bool, list)

## <span id="page-29-0"></span>**2.6 Monitor Router**

Zenoss monitor\_router

```
class zenossapi.routers.monitor.MonitorRouter(url, headers, ssl_verify)
    Bases: zenossapi.routers.ZenossRouter
```
Class for interacting with the Zenoss monitor router

**get\_hub**(*name*)

Get a ZenossHub object

**Parameters name**  $(str)$  – Name of the hub to get

Returns

Return type *[ZenossHub](#page-30-1)*

**get\_hubs**() Get the configured hubs as objects

Returns

Return type list(*[ZenossHub](#page-30-1)*)

**list\_collectors**() Returns the list of configured collectors

Returns

Return type list(dict)

## <span id="page-30-4"></span>**list\_hubs**()

Returns the list of configured zenhubs

#### Returns

#### Return type list(dict)

#### **tree**()

Returns the full tree of hubs and collectors

#### Returns

### Return type list(dict)

<span id="page-30-2"></span>**class** zenossapi.routers.monitor.**ZenossCollector**(*url*, *headers*, *ssl\_verify*, *collector\_data*, *collector\_params=None*)

Bases: [zenossapi.routers.monitor.MonitorRouter](#page-29-1)

#### Class for Zenoss collector objects

<span id="page-30-1"></span>**class** zenossapi.routers.monitor.**ZenossHub**(*url*, *headers*, *ssl\_verify*, *hub\_data*) Bases: [zenossapi.routers.monitor.MonitorRouter](#page-29-1)

Class for Zenoss hub objects

**add\_collector**(*name*, *source=None*, *pool=None*) Add a new collector to the hub.

#### Parameters

- **name**  $(str)$  Name of the new collector
- **source**  $(str)$  Name of the existing collector to use as a template
- **pool**  $(str)$  The resource pool to place the collector in

#### Returns

#### Return type *[ZenossCollector](#page-30-2)*

## **get\_collector**(*name*)

Get a ZenossCollector object

**Parameters name**  $(str)$  – Name of the collector to get

Returns

#### Return type *[ZenossCollector](#page-30-2)*

## **get\_collectors**()

Get the hub's collectors as objects.

## Returns

Return type list(*[ZenossCollector](#page-30-2)*)

## <span id="page-30-0"></span>**2.7 Properties Router**

Zenoss properties\_router

<span id="page-30-3"></span>**class** zenossapi.routers.properties.**PropertiesRouter**(*url*, *headers*, *ssl\_verify*) Bases: [zenossapi.routers.ZenossRouter](#page-8-3)

Class for interacting with Zenoss properties.

```
delete_property(uid, zproperty)
    Delete a ZenProperty.
```
Parameters

- $uid(str) UID$  to delete the property from
- **zproperty**  $(str)$  ID of the property to delete.

Returns

Return type bool

```
get_custom_properties(uid, params=None)
```
Get ZenossCustomProperties objects for the cProperties of a uid context.

Parameters

- **uid**  $(str)$  UID of the object to get properties for.
- **params** (dict) Search parameters for filter the properties on.

Returns

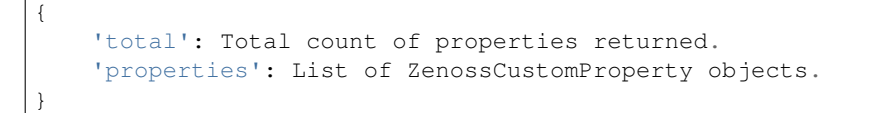

Return type dict(int, list(*[ZenossCustomProperty](#page-33-0)*))

```
get_custom_property(uid, cproperty)
```
Get a single ZenossCustomProperty

Parameters

- $uid(str) UID$  to get the property of.
- **cproperty**  $(str)$  ID of the property to get.

Returns

Return type *[ZenossCustomProperty](#page-33-0)*

```
get_local_properties(uid)
```
Get ZenossProperty objects for the local properties of a specified uid.

**Parameters**  $uid(str) - UID$  to get local properties for.

Returns {

}

'total': Total count of properties returned. 'properties': List of ZenossProperty objects.

Return type dict(int, list(*[ZenossProperty](#page-33-1)*))

#### **get\_properties**(*uid*, *params=None*)

Get ZenossProperties objects for the properties of a uid context.

Parameters

- **uid** (str) UID of the object to get properties for.
- **params** (dict) Search parameters for filter the properties on.

<span id="page-32-0"></span>{

}

```
'total': Total count of properties returned.
'properties': List of ZenossProperty objects.
```
Return type dict(int, list(*[ZenossProperty](#page-33-1)*))

## **get\_property**(*uid*, *zproperty*)

Get a single ZenossProperty

## Parameters

- $uid(str) UID$  to get the property of.
- **zproperty**  $(str)$  ID of the property to get.

#### Returns

## Return type *[ZenossProperty](#page-33-1)*

**list\_custom\_properties**(*uid*, *params=None*, *sort=None*, *sort\_dir='ASC'*) Get a list of cProperties for the uid context.

#### **Parameters**

- **uid**  $(str)$  UID of the object to list properties for.
- **params**  $(dict)$  Search parameters to filter the properties list on.
- **sort**  $(str)$  Sort key for the properties list.
- **sort\_dir** (str) Sort direction, either ASC or DESC

## Returns

{

}

```
'total': Total count of properties returned.
'properties': List of properties found.
```
Return type dict(int, list(dict))

## **list\_local\_properties**(*uid*)

Get a list of properties set locally to the specified UID.

**Parameters**  $uid(str) - UID$  **to get local properties for.** 

## Returns {

}

```
'total': Total count of properties returned.
'properties': List of properties found.
```
Return type dict(int, list(dict))

```
list_properties(uid, params=None, sort=None, sort_dir='ASC')
     Get a list of ZenProperties for the uid context.
```
#### Parameters

- **uid**  $(str)$  UID of the object to list properties for.
- **params** (dict) Search parameters to filter the properties list on.
- <span id="page-33-2"></span>• **sort**  $(str)$  – Sort key for the properties list.
- **sort\_dir** (str) Sort direction, either ASC or DESC

```
{
    'total': Total count of properties returned.
    'properties': List of properties found.
}
```
Return type dict(int, list(dict))

```
set_property_value(uid, zproperty, value=None)
     Sets (or updates) the local value of a property
```
Parameters **value** – The new value for the property, type varies by property.

Returns

#### Return type bool

```
class zenossapi.routers.properties.ZenossCustomProperty(url, headers, ssl_verify,
                                                               property_data)
```

```
Bases: zenossapi.routers.properties.PropertiesRouter
```
Class for Zenoss CustomProperties

## **delete**()

Delete the local instance of a property.

#### Returns

#### Return type bool

**set\_value**(*path=None*, *value=None*) Sets (or updates) the local value of a custom property

#### Parameters

- **path**  $(str)$  UID of the node to set the property for.
- **value**  $(str)$  The new value for the property, type varies by property.

## Returns

### Return type bool

```
class zenossapi.routers.properties.ZenossProperty(url, headers, ssl_verify, prop-
```
*erty\_data*)

Bases: [zenossapi.routers.properties.PropertiesRouter](#page-30-3)

Class for ZenProperties

## **delete**()

Delete the local instance of a property.

#### Returns

#### Return type bool

**set\_value**(*path=None*, *value=None*)

Sets (or updates) the local value of a property

#### Parameters

• **path**  $(str)$  – UID of the node to set the property for.

• **value**  $(str)$  – The new value for the property, type varies by property.

<span id="page-34-2"></span>Returns

Return type bool

## <span id="page-34-0"></span>**2.8 Template Router**

Zenoss template\_router

```
class zenossapi.routers.template.TemplateRouter(url, headers, ssl_verify)
    Bases: zenossapi.routers.ZenossRouter
```
Class for interacting with the Zenoss template router

**add\_data\_point\_to\_graph**(*datapoint*, *graph*, *include\_thresholds=False*) Adds a data point to a graph.

#### **Parameters**

- **datapoint**  $(s \nvert r) -$  Uid of the data point to add
- $graph(str) Uid$  of the graph to add the data point to
- **include thresholds** (bool) Set to True to include the related thresholds for the data point

### Returns

Return type dict

**add\_local\_template**(*zenoss\_object*, *name*) Adds a local template to an object.

#### Parameters

- **zenoss\_object**  $(str)$  Uid of the object to add the local template to
- **name** Unique name for the new local template

#### **add\_template**(*target*, *name*)

Adds a template to a device class.

#### Parameters

- **target**  $(str)$  The uid of the target device class
- **name**  $(str)$  Unique name of the template to add

## Returns

#### Return type *[ZenossTemplate](#page-38-0)*

**delete\_local\_template**(*zenoss\_object*, *name*) Builds the request data for deleting a local template to an object.

#### **Parameters**

- **object**  $(str)$  Uid of the object to remove the local template from
- **name** Unique name of the new local template
- **delete\_template**(*device\_class*, *template*)

Removes a template.

Parameters

- <span id="page-35-0"></span>• **device\_class**  $(str)$  – Name of the device class where the template is defined
- **template**  $(str)$  Name of the template to remove

Return type dict

## **get\_all\_templates**()

Returns all defined templates.

Returns

Return type list(*[ZenossTemplate](#page-38-0)*)

#### **get\_data\_source\_types**()

Gets the list of available data source types.

Returns

Return type list

### **get\_device\_class\_templates**(*device\_class*)

Gets the defined templates for a device class

Parameters device\_class  $(str)$  – Device class to get templates for

Returns

Return type list(*[ZenossTemplate](#page-38-0)*)

#### **get\_object\_templates**(*zenoss\_object*)

Gets the templates bound to a specific object (monitored resource or component)

Parameters **zenoss\_object** (str) – The uid of the object, e.g. Devices/Server/Zuora/Aspose/devices/10.aspose.prod.slv.zuora

Returns

Return type list(*[ZenossTemplate](#page-38-0)*)

**get\_template**(*device\_class*, *template*)

Get a Zenoss template

### Parameters

• **device\_class**  $(str)$  – Name of the device class where the template is defined

• **template**  $(str)$  – Name of the template to get

Returns

Return type *[ZenossTemplate](#page-38-0)*

## **get\_threshold\_types**()

Gets the list of available threshold types.

Returns

Return type list

#### **list\_all\_templates**()

Returns all defined templates as a list of tuples containing the template UID and description.

Returns

Return type list(*[ZenossTemplate](#page-38-0)*)

### <span id="page-36-2"></span>**list\_device\_class\_templates**(*device\_class*)

Returns the defined templates for a device class as a list of tuples containing the template UID and description.

Parameters device\_class  $(str)$  – Device class to list templates for

Returns

Return type list(str)

**set\_properties**(*properties*) Sets properties of an object.

Parameters **properties**  $(dict)$  – Properties and values to set

<span id="page-36-0"></span>**class** zenossapi.routers.template.**ZenossDataPoint**(*url*, *headers*, *ssl\_verify*, *dp\_data*) Bases: [zenossapi.routers.template.TemplateRouter](#page-34-1)

Class for Zenoss data points

## **add\_to\_graph**(*graph*, *include\_thresholds=False*)

Adds a data point to a graph.

## Parameters

- $graph(str)$  Name of the graph to add the data point to
- **include\_thresholds** (bool) Set to True to include the related thresholds for the data point

#### Returns

Return type dict

## **delete**()

Deletes a data point from a template.

#### Returns

#### Return type dict

**make\_counter**()

Sets the RRD Type of the data point to COUNTER

#### Returns

## Return type bool

## **make\_gauge**()

Sets the RRD Type of the data point to GAUGE

## Returns

#### Return type bool

**set\_threshold**(*threshold*, *threshold\_type*) Adds a threshold for the data point

#### Parameters

- **threshold**  $(str)$  Name of the threshold to add
- **threshold\_type**  $(str)$  Type of the new threshold, must be one of the types returned by get\_threshold\_types()

## Returns

<span id="page-36-1"></span>Return type *[ZenossThreshold](#page-41-0)*

<span id="page-37-1"></span>**class** zenossapi.routers.template.**ZenossDataSource**(*url*, *headers*, *ssl\_verify*, *ds\_data*) Bases: [zenossapi.routers.template.TemplateRouter](#page-34-1)

Class for Zenoss template data sources

#### **add\_data\_point**(*datapoint*)

Adds a data point to a data source.

**Parameters datapoint**  $(str)$  – Name of the new data point

Returns

Return type *[ZenossDataPoint](#page-36-0)*

**delete**()

Deletes a data source from a template.

Returns

Return type dict

**delete\_data\_point**(*datapoint*) Deletes a data point from a template.

**Parameters datapoint**  $(str)$  – Name of the data point to remove

Returns

Return type dict

**get\_data\_point**(*datapoint*)

Get a particular data point.

**Parameters datapoint**  $(str)$  – Name of the data point to get details for

Returns

Return type *[ZenossDataPoint](#page-36-0)*

**get\_data\_points**() Get all the data points for a datasource.

Returns

Return type list(*[ZenossDataPoint](#page-36-0)*)

#### **list\_data\_points**()

Returns all the data points for a datasource as a list.

Returns

Return type list(str)

<span id="page-37-0"></span>**class** zenossapi.routers.template.**ZenossGraph**(*url*, *headers*, *ssl\_verify*, *graph\_data*) Bases: [zenossapi.routers.template.TemplateRouter](#page-34-1)

Class for Zenoss graphs

**add\_graph\_threshold**(*threshold*)

Adds a threshold to a graph.

Parameters threshold  $(str)$  – Uid of the threshold to add

Returns

Return type dict

<span id="page-38-1"></span>**add\_point**(*datasource*, *datapoint*, *include\_thresholds=False*) Adds a data point to a graph.

### Parameters

- **datasource**  $(str)$  Name of the data source holding the data point
- **datapoint** (str) Name of the data point to add
- include\_thresholds  $(boo1)$  Set to True to include the related thresholds for the data point

### Returns

## Return type dict

## **delete**()

Delete the graph.

### Returns

## Return type dict

## **delete\_point**(*datapoint*)

Deletes a data point from a graph.

## Parameters datapoint  $(str)$  – Name of the data point to remove

Returns

## Return type dict

## **get\_points**()

Gets the data points of a graph.

## Returns

## Return type list(*[ZenossDataPoint](#page-36-0)*)

## **list\_points**()

Returns the data points of a graph as a list.

## Returns

## Return type list(str)

## **set\_graph\_properties**(*properties*)

Set the properties for a graph.

Parameters **properties**  $(dict)$  – Properties and values to set

Returns

## Return type dict

## **set\_point\_sequence**(*datapoints*)

Sets the order of data points in a graph.

#### Parameters datapoints  $(llist)$  – List of data point names in the desired order

Returns

Return type dict

## <span id="page-38-0"></span>**set\_zero\_baseline**()

Set the minimum value of a graph display to zero. By default Zenoss graph scale is dynamic, meaning the display can be skewed because the minimum value isn't fixed.

```
class zenossapi.routers.template.ZenossTemplate(url, headers, ssl_verify, tem-
                                                    plate_data)
```
Bases: [zenossapi.routers.template.TemplateRouter](#page-34-1)

Class for Zenoss Template objects

#### **add\_data\_source**(*datasource*, *type*)

Adds a data source to a template.

#### Parameters

- **datasource** (str) Name of the new data source
- **type** (str) Type of the new data source, must be one of the types returned by get\_data\_source\_types()

## Returns

#### Return type *[ZenossDataSource](#page-36-1)*

#### **add\_graph**(*graph*)

Add a new graph to a template.

**Parameters graph**  $(str)$  – Name for the new graph

Returns

## Return type *[ZenossGraph](#page-37-0)*

**add\_threshold**(*threshold*, *threshold\_type*, *datapoints*)

Adds a threshold to a template.

### Parameters

- **threshold**  $(str)$  Name of the new threshold
- **threshold\_type**  $(str)$  Type of the new threshold, must be one of the types returned by get\_threshold\_types()
- datapoints  $(list)$  List of datapoints to select for the threshold

## Returns

#### Return type *[ZenossThreshold](#page-41-0)*

#### **copy**(*target*)

Copy a template to another device or device class.

**Parameters target**  $(str)$  – Uid of the device or device class to copy to

## Returns

### Return type *[ZenossTemplate](#page-38-0)*

## **delete**()

Removes a template.

Returns

Return type dict

#### **delete\_data\_source**(*datasource*)

Deletes a data source from a template.

**Parameters datasource** (str) – Name the data source to remove

Returns

Return type dict

## <span id="page-40-0"></span>**delete\_graph**(*graph*)

Delete a particular graph.

**Parameters graph**  $(str)$  – The name of the graph to delete.

Returns

## Return type dict

**delete\_threshold**(*threshold*)

Deletes a threshold.

#### Parameters threshold  $(str)$  – Name of the threshold to remove

Returns

#### Return type dict

## **get\_data\_points**()

Get all the data points in a template.

## Returns

Return type list(*[ZenossDataPoint](#page-36-0)*)

**get\_data\_source**(*datasource*) Get a particular data source.

**Parameters datasource** (str) – Name of the data source to get

Returns

Return type *[ZenossDataSource](#page-36-1)*

## **get\_data\_sources**()

Gets data sources configured for a template.

## Returns

Return type list(*[ZenossDataSource](#page-36-1)*)

**get\_graph**(*graph*) Get a particular graph.

**Parameters graph**  $(str)$  – Name of the graph to get the definition of

Returns

Return type *[ZenossGraph](#page-37-0)*

## **get\_graphs**()

Get the graphs defined for a template.

Returns

## Return type list(*[ZenossGraph](#page-37-0)*)

**get\_threshold**(*threshold*)

Get a particular threshold.

**Parameters threshold**  $(str)$  – Name of the threshold to get details on

Returns

Return type *[ZenossThreshold](#page-41-0)*

## **get\_thresholds**()

Gets the thresholds of a template.

Return type list(ZenossThresholds)

## <span id="page-41-1"></span>**list\_data\_points**()

Returns all the data points in a template as a list.

#### Returns

Return type list(str)

## **list\_data\_sources**()

Rerturns data sources configured for a template as a list.

Returns

Return type list(str)

## **list\_graphs**()

Returns the graphs defined for a template as a list.

## Returns

Return type list(str)

**list\_thresholds**() Returns the thresholds of a template as a list.

## Returns

#### Return type list(str)

<span id="page-41-0"></span>**class** zenossapi.routers.template.**ZenossThreshold**(*url*, *headers*, *ssl\_verify*, *threshold\_data*)

Bases: [zenossapi.routers.template.TemplateRouter](#page-34-1)

#### Class for Zenoss thresholds

### **delete**()

Deletes a threshold.

#### Returns

#### Return type dict

#### **set\_max**(*maxval*)

Sets the threshold value for a MinMaxThreshold checking the max value of a data point.

**Parameters maxval**  $(str)$  – Maximum value for the data point before alerting

Returns

## Return type bool

#### **set\_min**(*minval*)

Sets the threshold value for a MinMaxThreshold checking the minimum value of a data point.

**Parameters**  $minval(str) - Minimum$  **value for the data point before alerting** 

Returns

Return type bool

# CHAPTER 3

Indices and tables

- <span id="page-42-0"></span>• genindex
- modindex
- search

## Python Module Index

## <span id="page-44-0"></span>z

zenossapi.apiclient, [3](#page-6-1) zenossapi.routers, [5](#page-8-1) zenossapi.routers.device, [5](#page-8-2) zenossapi.routers.devicemanagement, [17](#page-20-0) zenossapi.routers.events, [22](#page-25-0) zenossapi.routers.jobs, [24](#page-27-0) zenossapi.routers.monitor, [26](#page-29-0) zenossapi.routers.properties, [27](#page-30-0) zenossapi.routers.template, [31](#page-34-0)

## Index

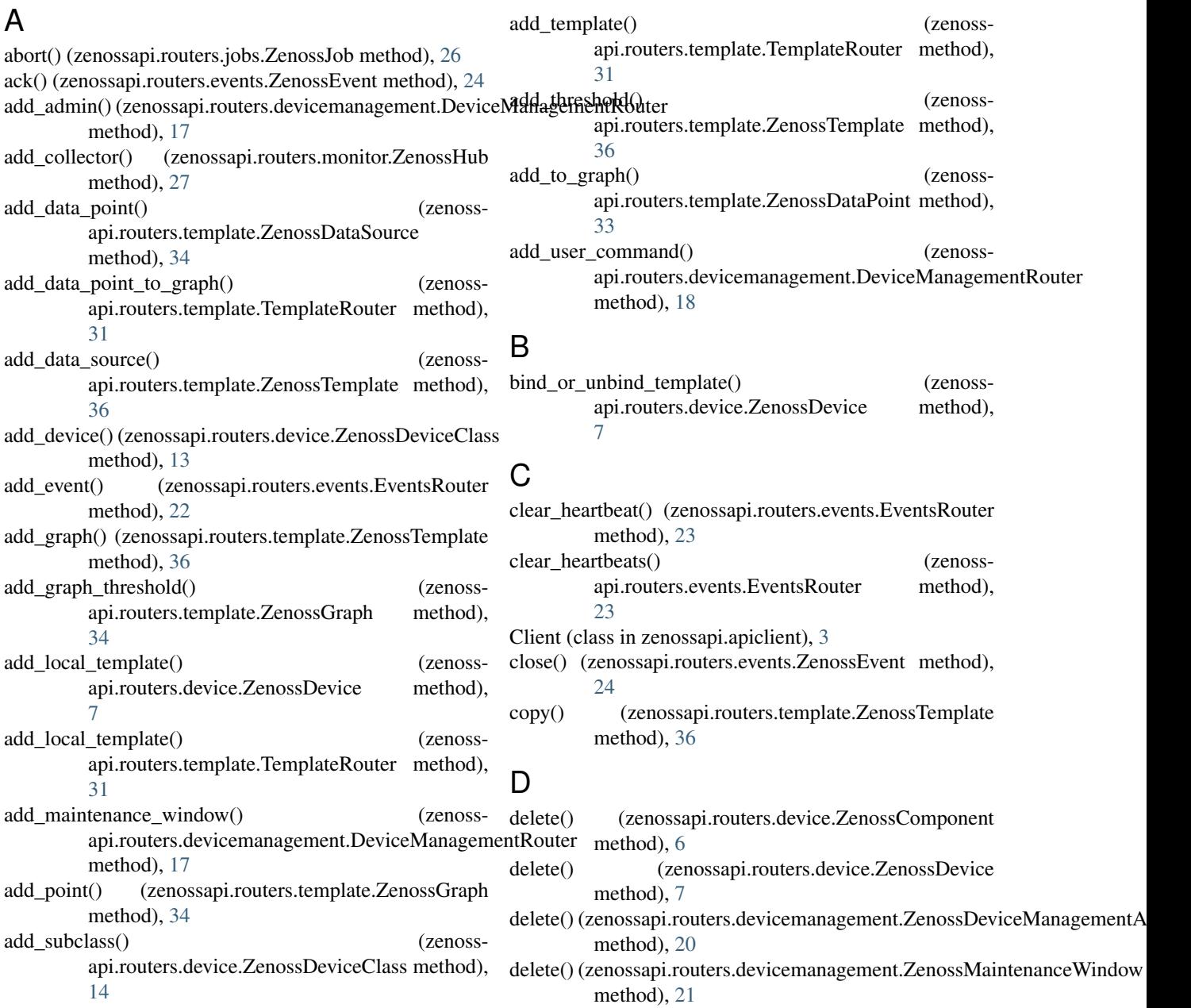

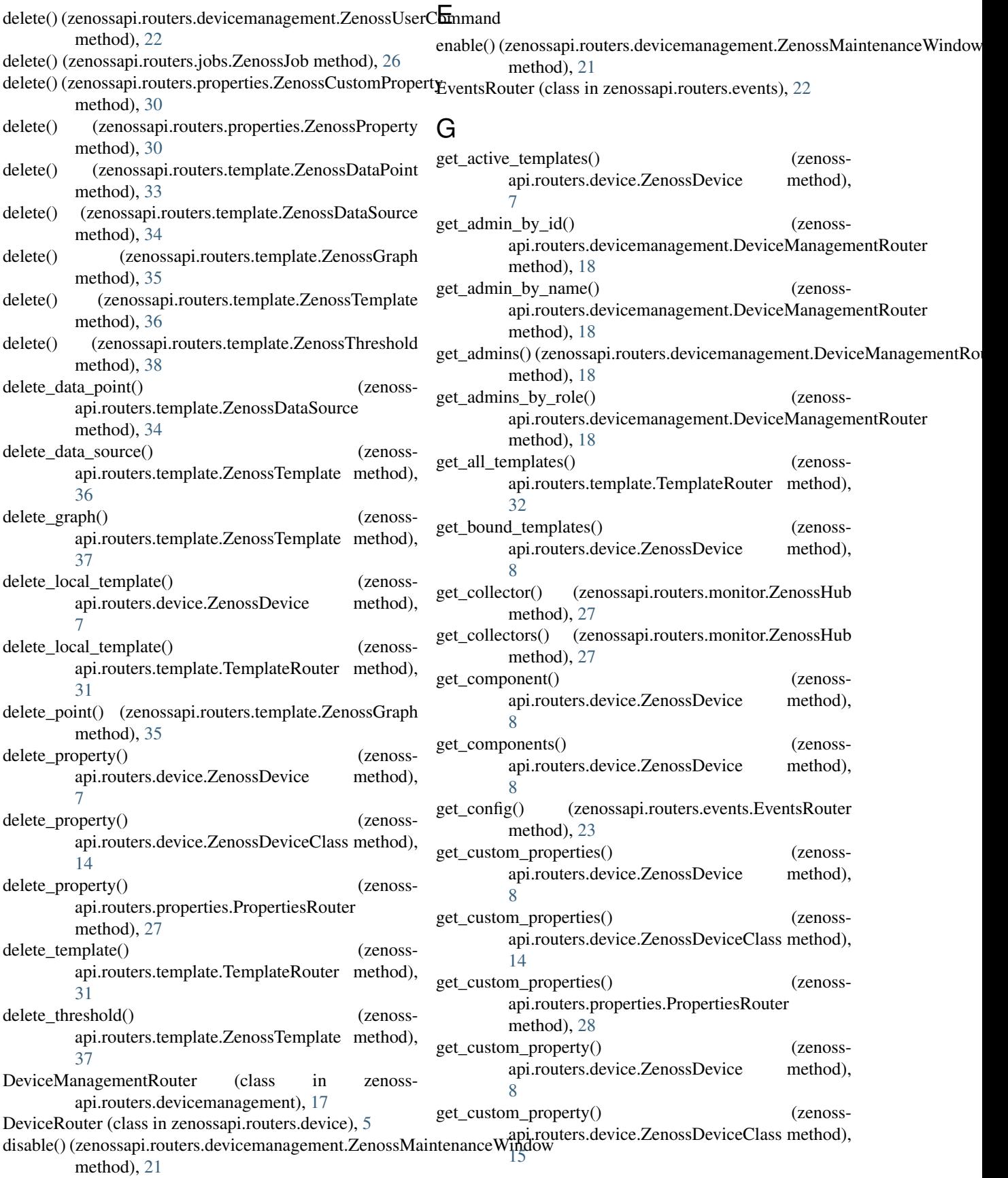

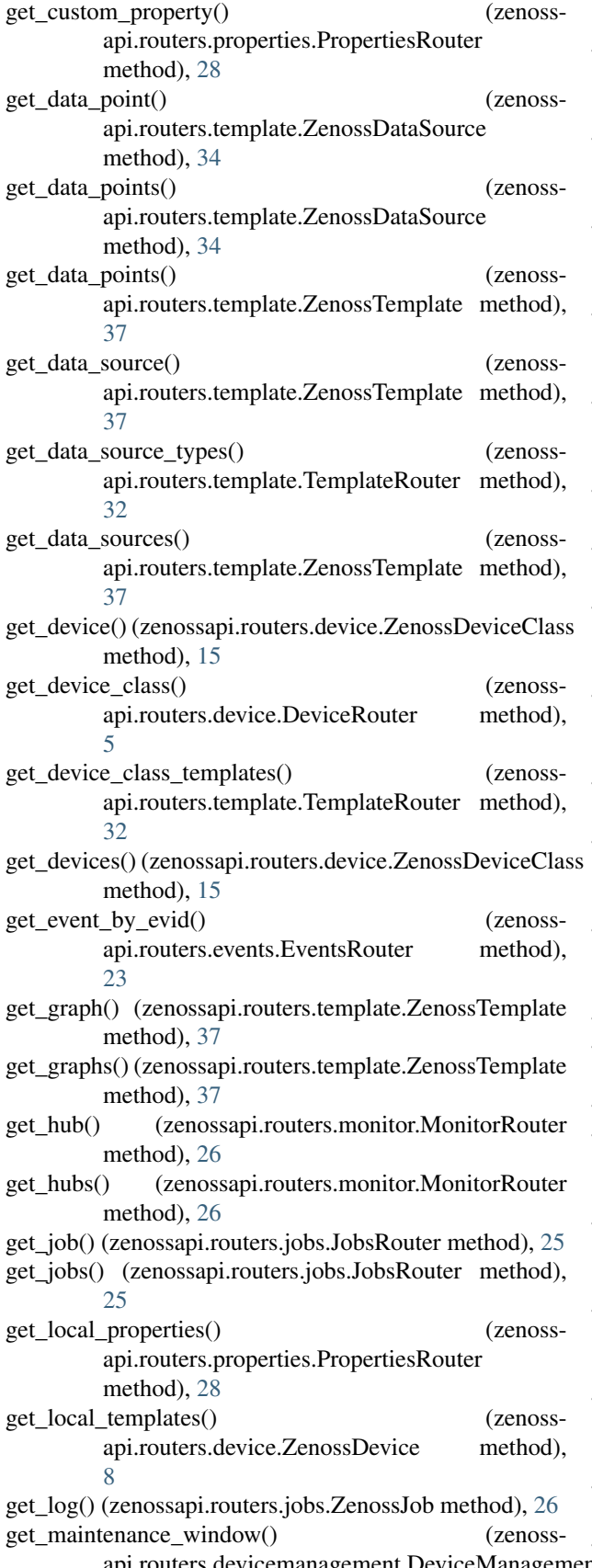

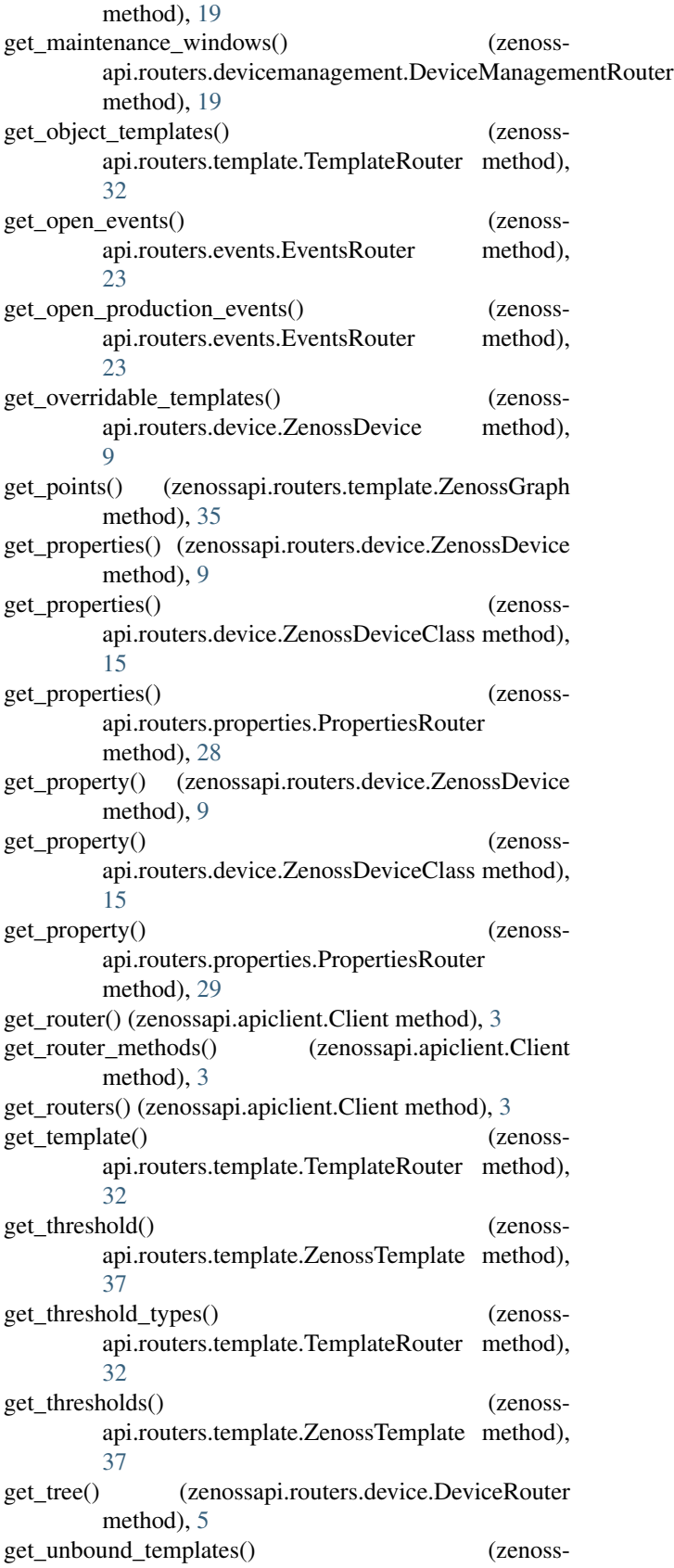

api.routers.devicemanagement.DeviceManagementRouter api.routers.device.ZenossDevice method),

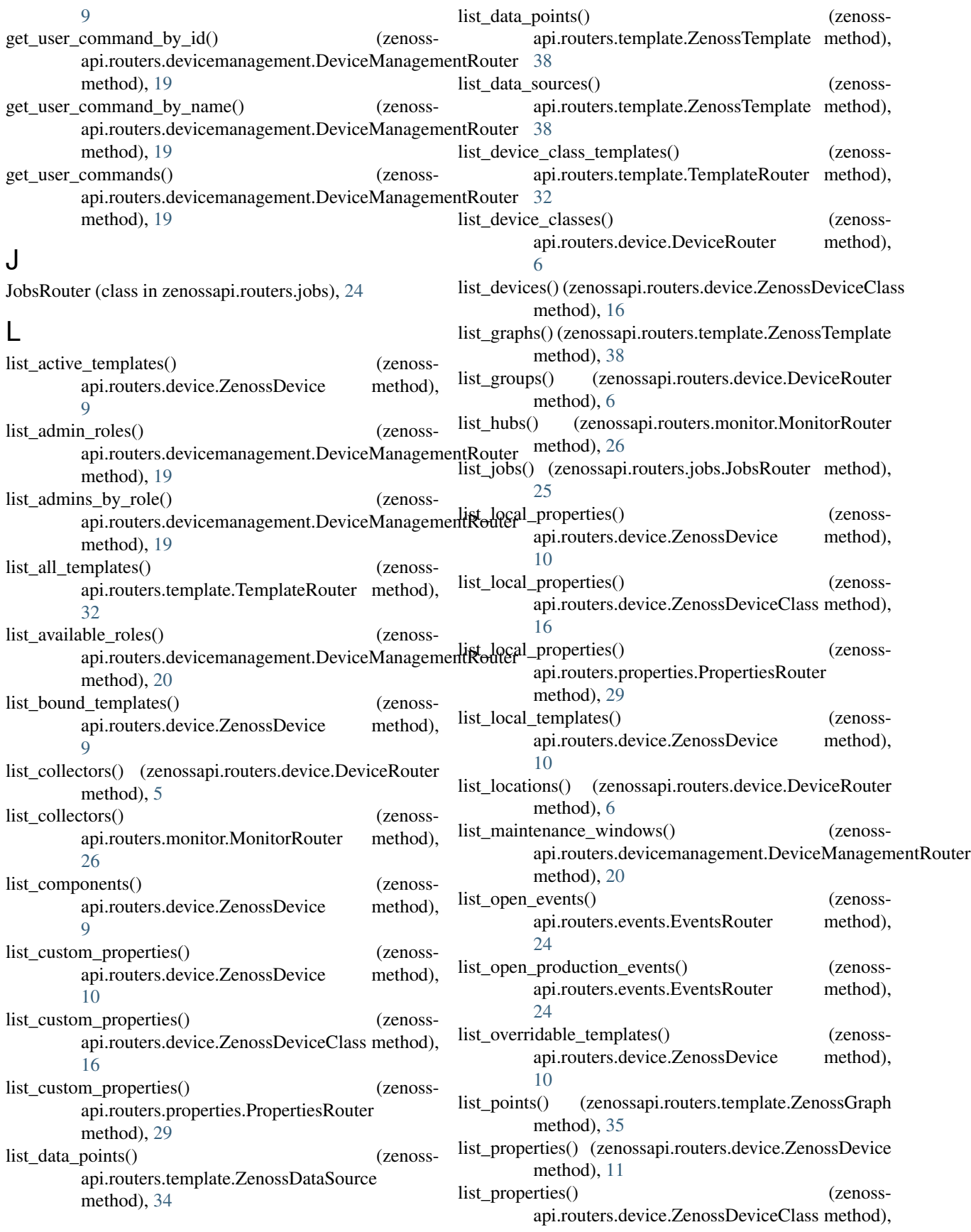

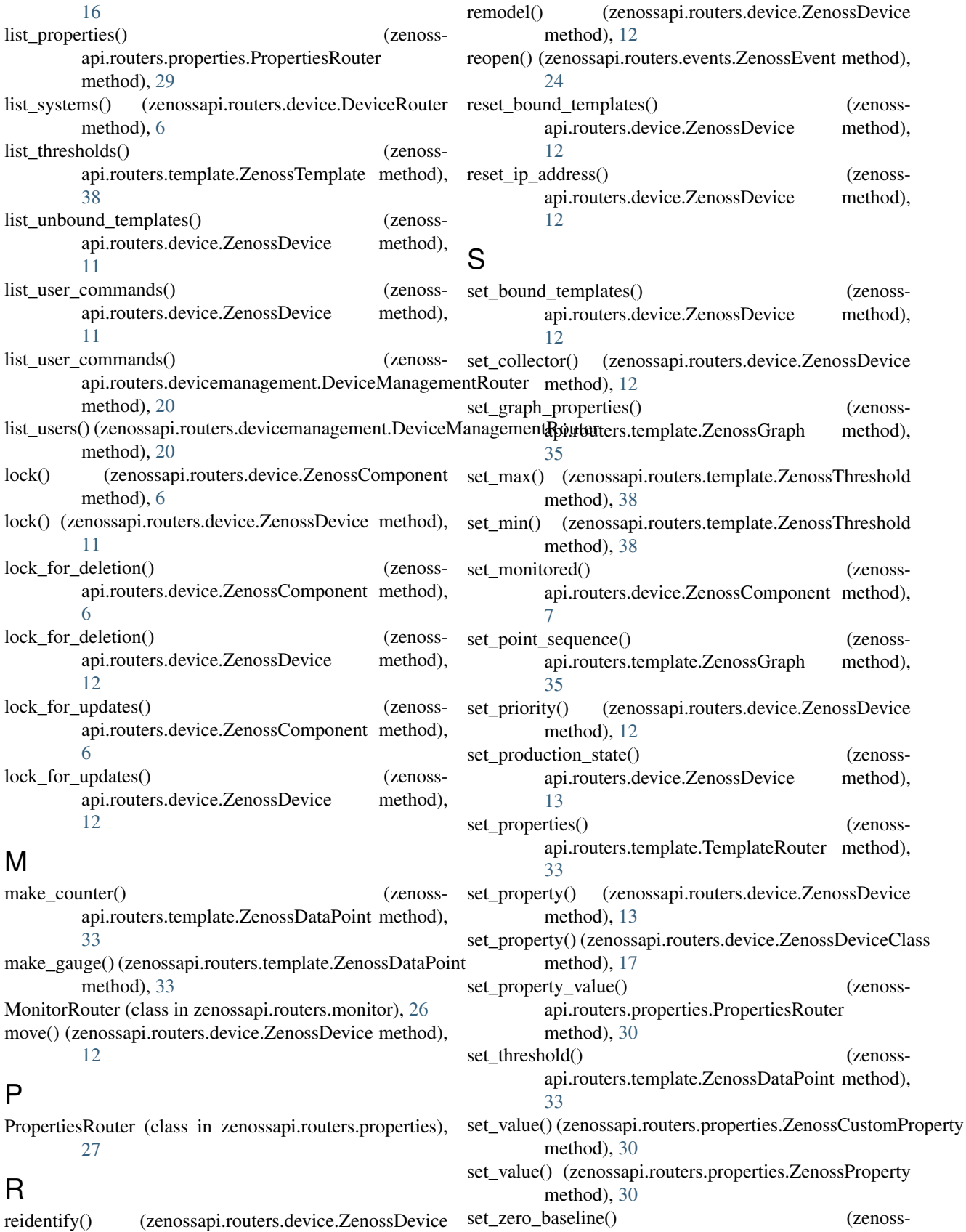

method), [12](#page-15-0)

api.routers.template.ZenossGraph method),

[35](#page-38-1)  $\mathsf T$ TemplateRouter (class in zenossapi.routers.template), [31](#page-34-2) timezone() (zenossapi.routers.devicemanagement.DeviceManagementRouter method), [20](#page-23-1) tree() (zenossapi.routers.monitor.MonitorRouter method), [27](#page-30-4)  $\mathbf{U}$ update() (zenossapi.routers.devicemanagement.ZenossDeviceManagementAdmin method), [21](#page-24-1) update() (zenossapi.routers.devicemanagement.ZenossMaintenanceWindow method), [21](#page-24-1) update() (zenossapi.routers.devicemanagement.ZenossUserCommand method), [22](#page-25-3) update\_config() (zenossapi.routers.events.EventsRouter method), [24](#page-27-3) update\_log() (zenossapi.routers.events.ZenossEvent method), [24](#page-27-3) Z zenossapi.apiclient (module), [3](#page-6-2) zenossapi.routers (module), [5](#page-8-5) zenossapi.routers.device (module), [5](#page-8-5) zenossapi.routers.devicemanagement (module), [17](#page-20-2) zenossapi.routers.events (module), [22](#page-25-3) zenossapi.routers.jobs (module), [24](#page-27-3) zenossapi.routers.monitor (module), [26](#page-29-2) zenossapi.routers.properties (module), [27](#page-30-4) zenossapi.routers.template (module), [31](#page-34-2) ZenossAPIClientAuthenticationError, [3](#page-6-2) ZenossUserCommand (class in zenossapi.routers.devicemanagement), [22](#page-25-3)

ZenossAPIClientError, [3](#page-6-2) ZenossCollector (class in zenossapi.routers.monitor), [27](#page-30-4) ZenossComponent (class in zenossapi.routers.device), [6](#page-9-1) ZenossCustomProperty (class in zenossapi.routers.properties), [30](#page-33-2) ZenossDataPoint (class in zenossapi.routers.template), [33](#page-36-2) ZenossDataSource (class in zenossapi.routers.template), [33](#page-36-2) ZenossDevice (class in zenossapi.routers.device), [7](#page-10-1) ZenossDeviceClass (class in zenossapi.routers.device), [13](#page-16-1) ZenossDeviceManagementAdmin (class in zenossapi.routers.devicemanagement), [20](#page-23-1) ZenossEvent (class in zenossapi.routers.events), [24](#page-27-3) ZenossGraph (class in zenossapi.routers.template), [34](#page-37-1) ZenossHub (class in zenossapi.routers.monitor), [27](#page-30-4) ZenossJob (class in zenossapi.routers.jobs), [25](#page-28-1) ZenossMaintenanceWindow (class in zenossapi.routers.devicemanagement), [21](#page-24-1) ZenossProperty (class in zenossapi.routers.properties), [30](#page-33-2) ZenossRouter (class in zenossapi.routers), [5](#page-8-5) ZenossTemplate (class in zenossapi.routers.template), [35](#page-38-1)

ZenossThreshold (class in zenossapi.routers.template), [38](#page-41-1)